# **How ClaroRead helps people to read and write**

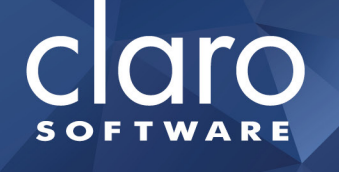

Mary Wilcox Product Evangelist

#### **Text-to-speech**

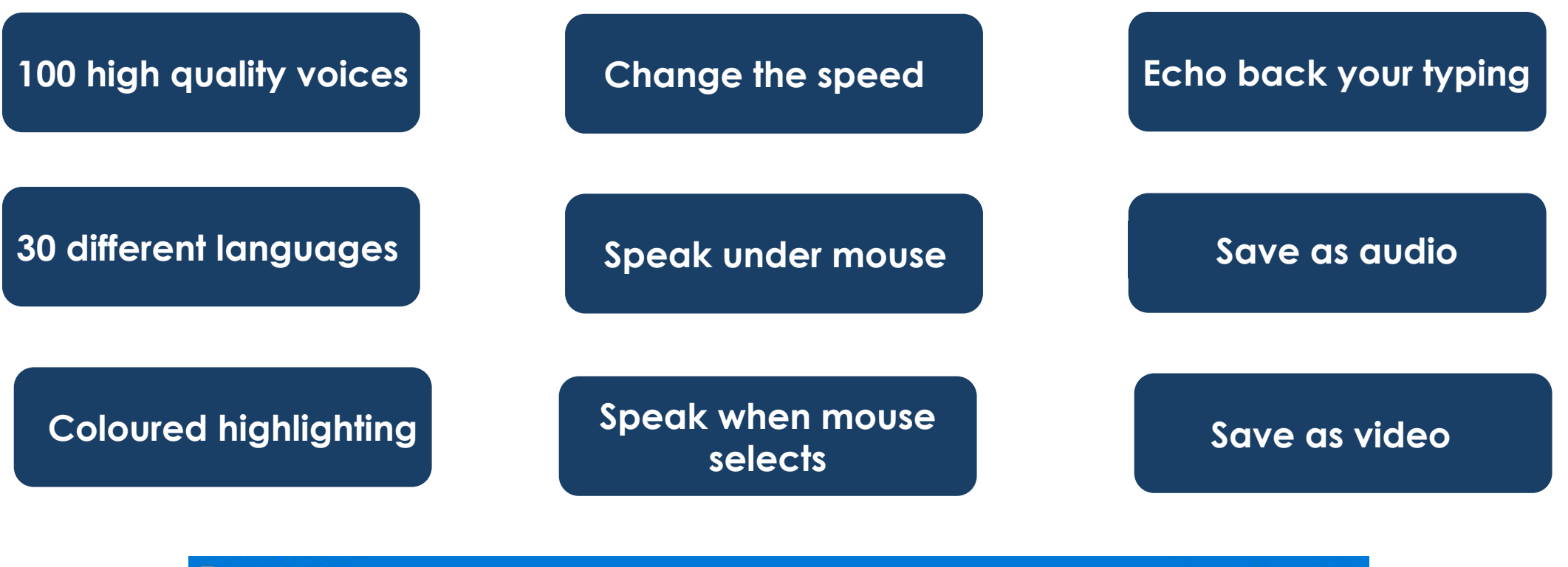

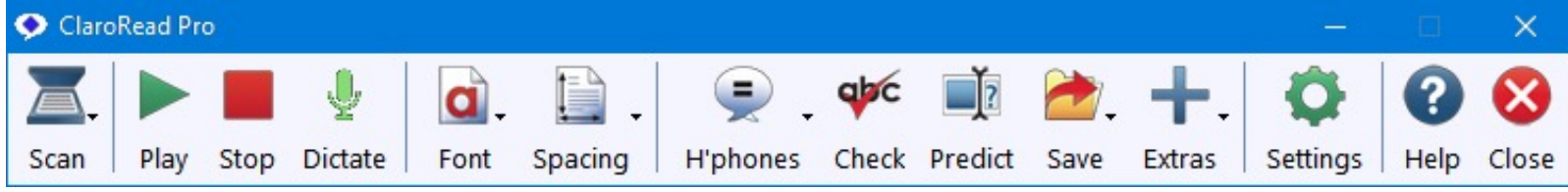

clarosoftware.com

claro

## **Assistance with spelling**

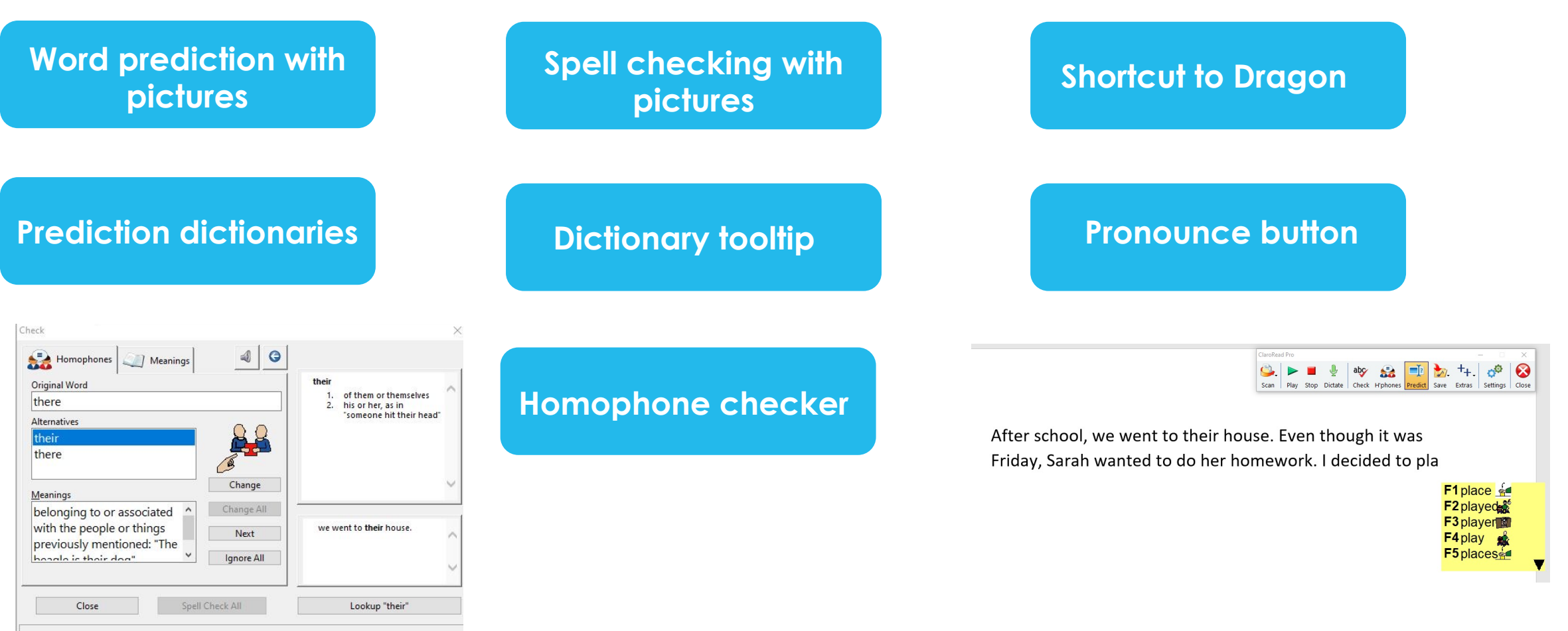

#### clarosoftware.com

#### **Read any document**

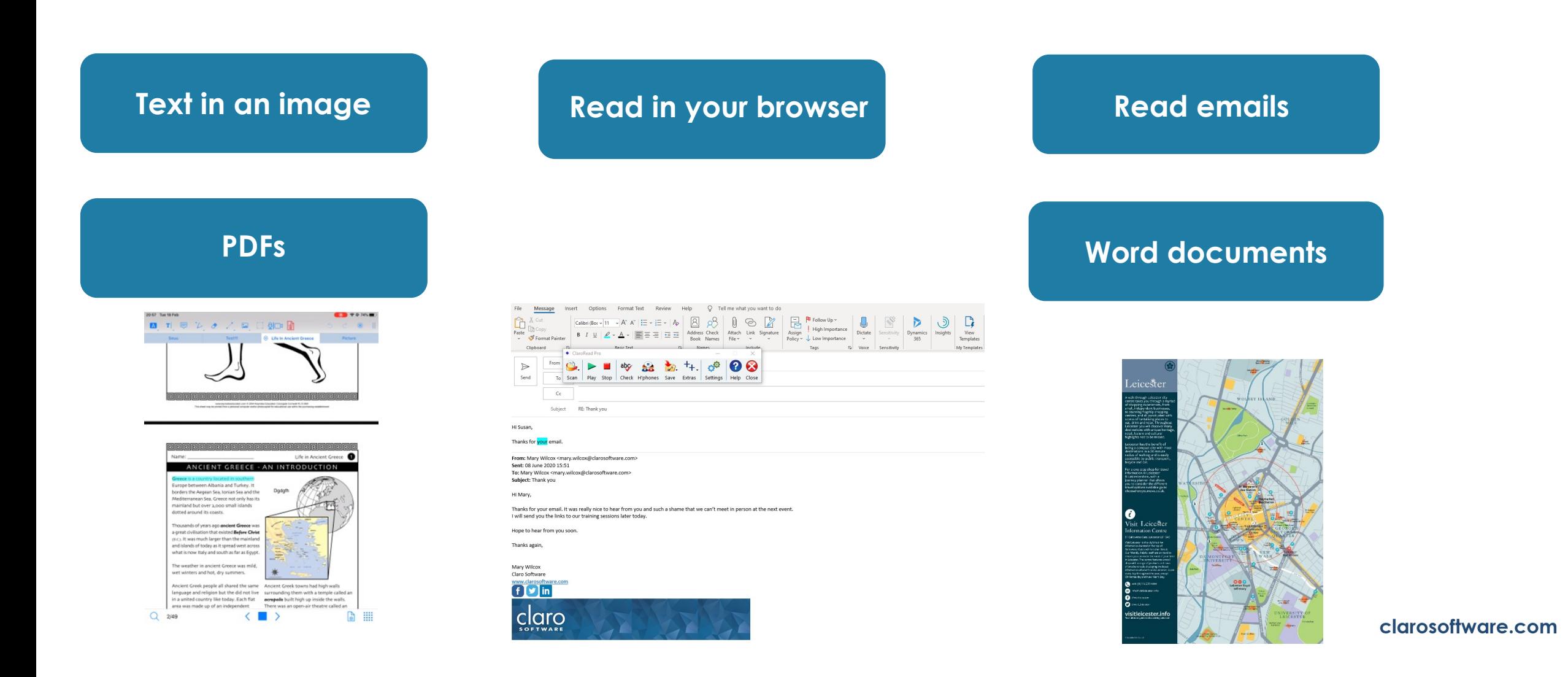

claro **SOFTWARE** 

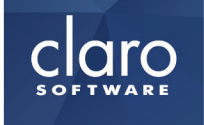

### **Make any document accessible**

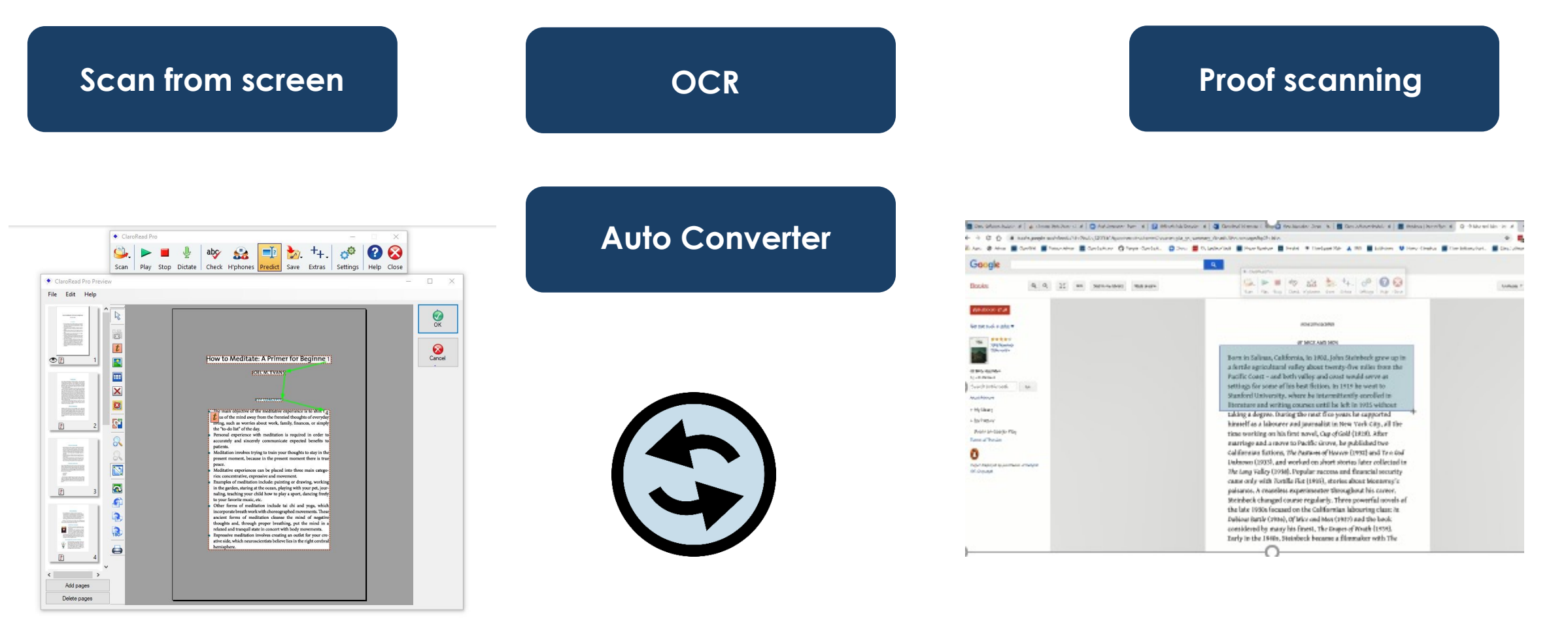

#### **Tint the screen**

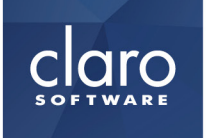

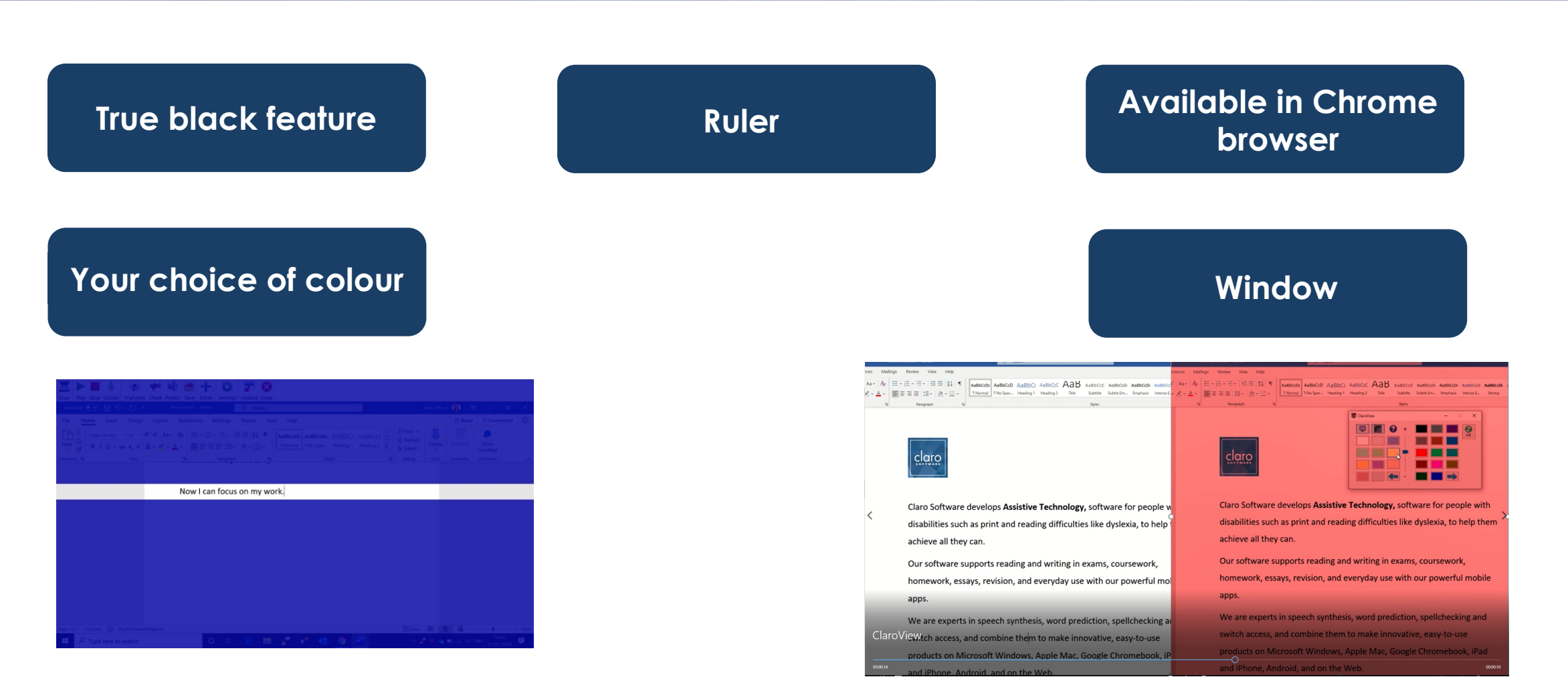

### **Study Tools**

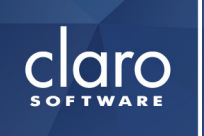

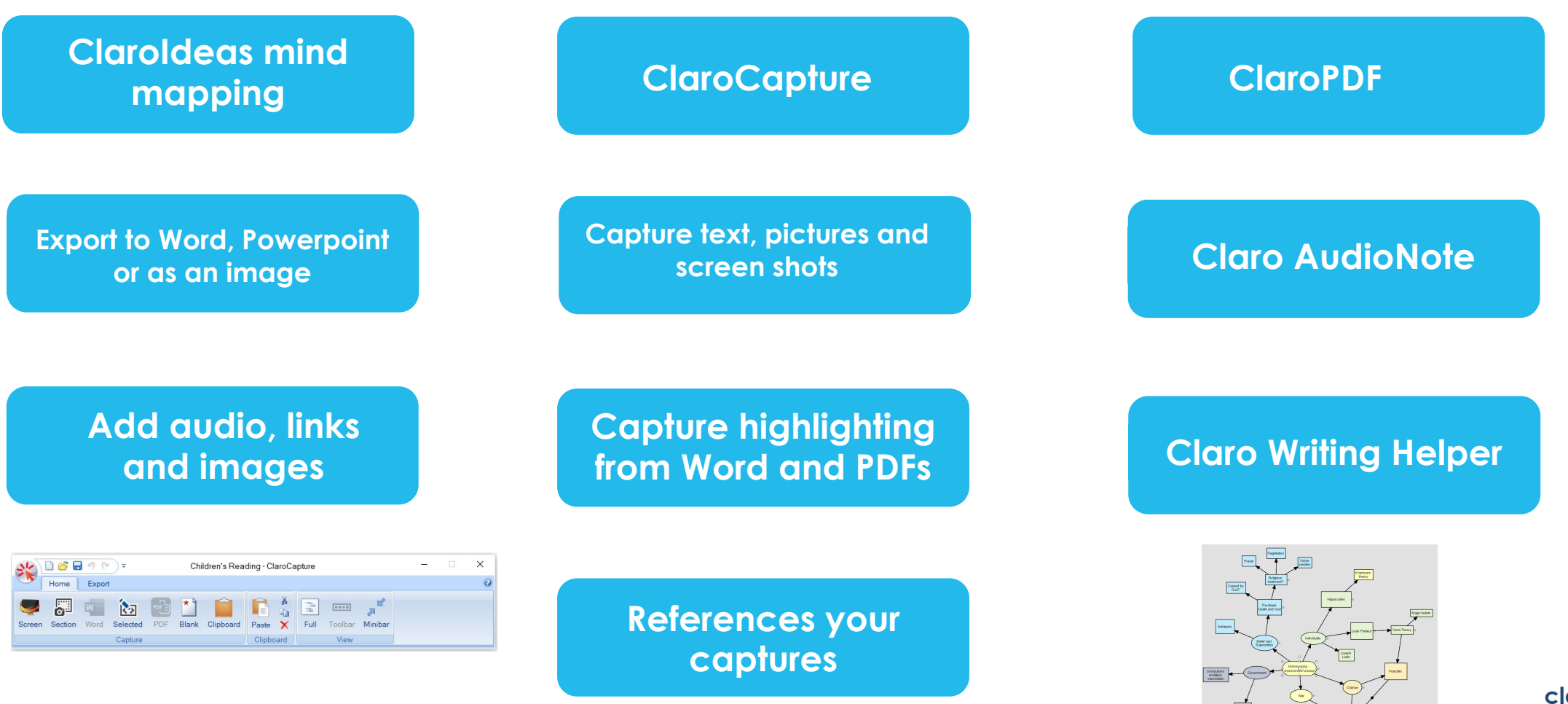

clarosoftware.com

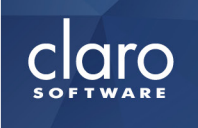

# **Available on multiple platforms**

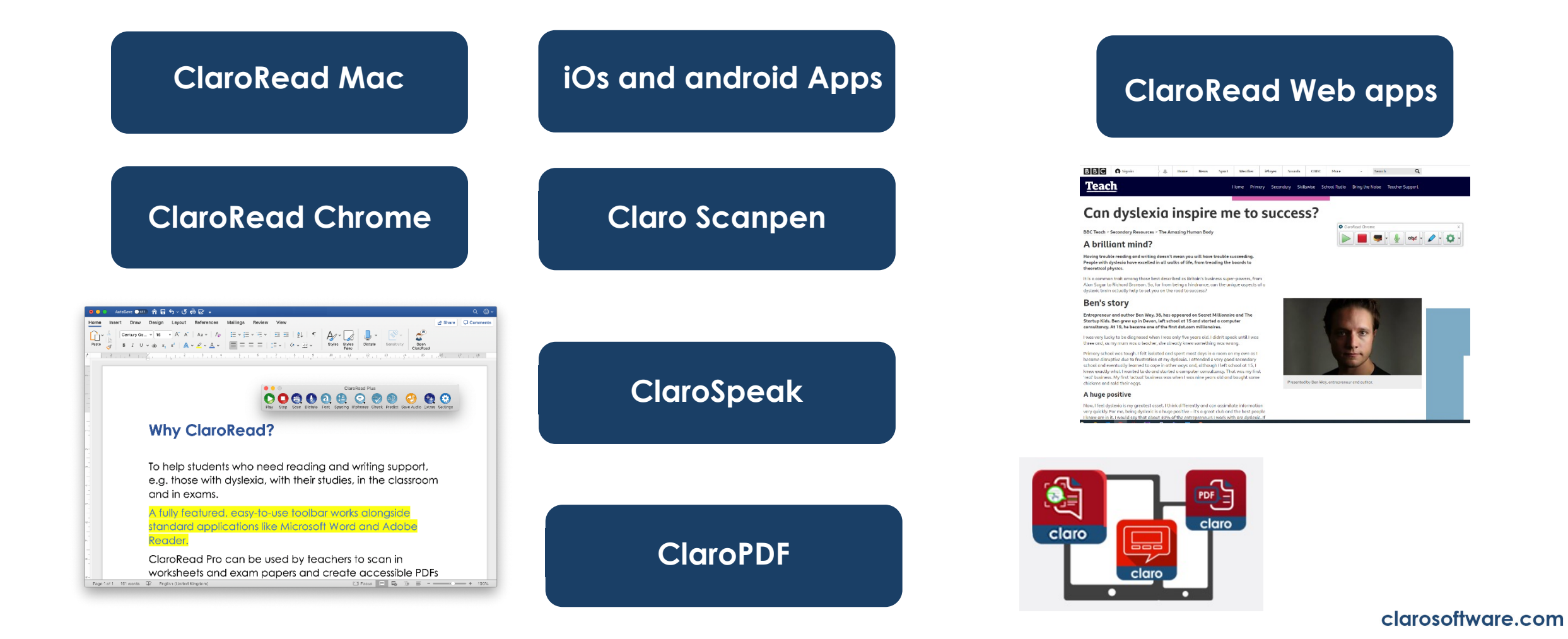

### **Customise the toolbar**

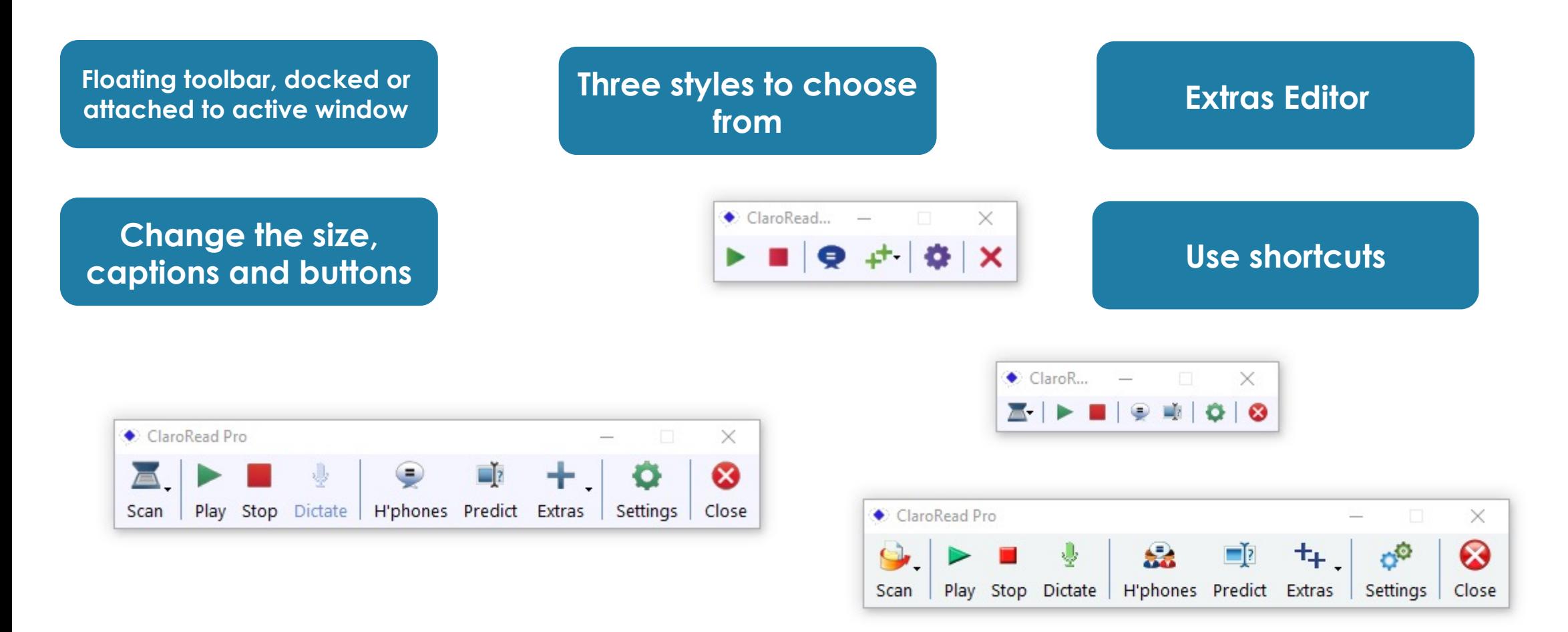

clarosoftware.com

claro **SOFTWARE**